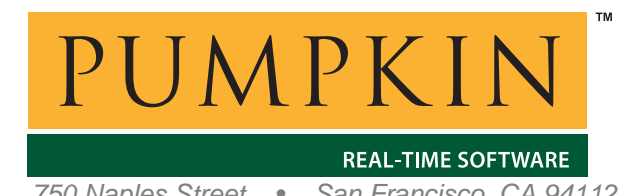

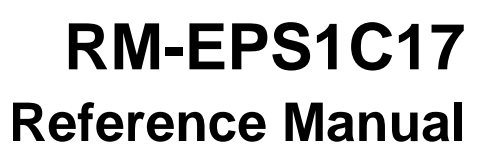

*750 Naples Street • San Francisco, CA 94112 • (415) 584-6360 • http://www.pumpkininc.com* 

# *Salvo Compiler Reference Manual – Seiko Epson S1C17*

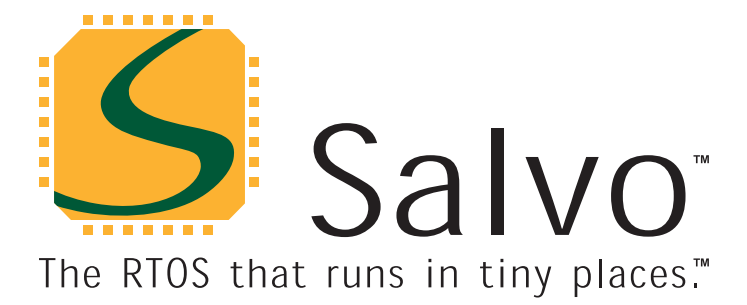

*© Copyright 2008 Pumpkin, Inc. last updated on Feb 29, 2008 All trademarks mentioned herein are properties of their respective companies.* 

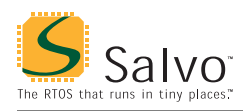

## **Introduction**

This manual is intended for Salvo 4 users who are targeting Seiko Epson S1C17xxx 16-bit microcontrollers with Seiko Epson's ([http://www.epson.co.jp/e/\)](http://www.epson.co.jp/e/) S5U1C17001C C compiler v1.1 and later (hereafter referred to as "Seiko Epson's C Compiler Package for S1C17 Family").

**Note** Seiko Epson's C Compiler Package for S1C17 Family is normally used with the GNU17 IDE running under Eclipse. All of this software is available directly from Seiko Epson.

## **Related Documents**

The following Salvo documents should be used in conjunction with this manual when building Salvo applications with Seiko Epson's C Compiler Package for S1C17 Family:

• *Salvo User Manual* 

## **Example Projects**

Example Salvo projects for use with Seiko Epson's C Compiler Package for S1C17 Family and the ImageCraft IDE can be found in the:

```
\Pumpkin\Salvo\Example\S1C17\
```
directories of every Salvo for S1C17 Family distribution.

**Tip** These example projects can be easily modified for any device in the S1C17 family.

## **Features**

Table 1 illustrates important features of Salvo's port to Seiko Epson's C Compiler Package for S1C17 Family.

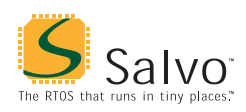

## **Reference Manual**

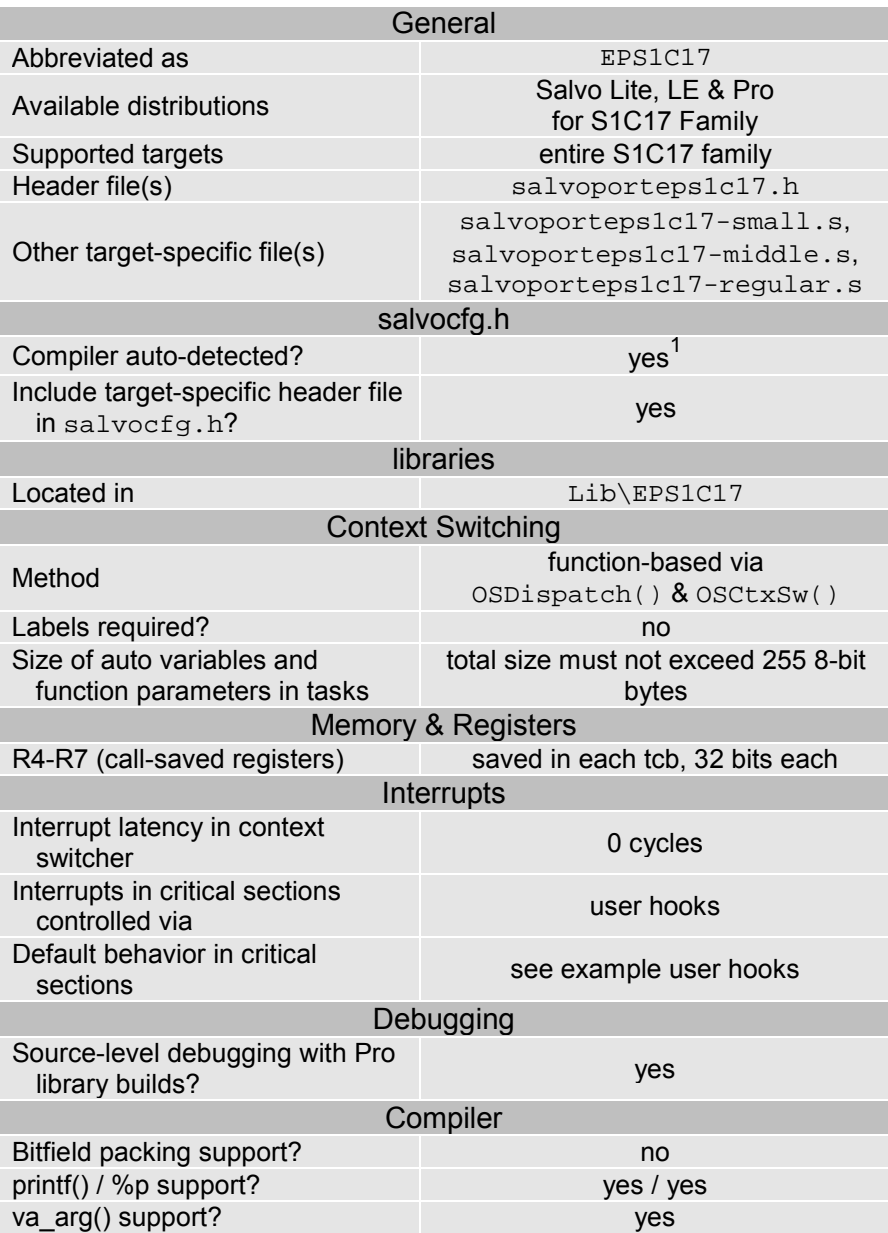

**Table 1: Features of Salvo port to Seiko Epson's C Compiler Package for S1C17 Family** 

## **Libraries**

#### **Nomenclature**

The Salvo libraries for Seiko Epson's C Compiler Package for S1C17 Family follow the naming convention shown in Figure 1.

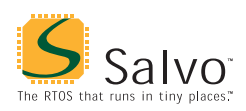

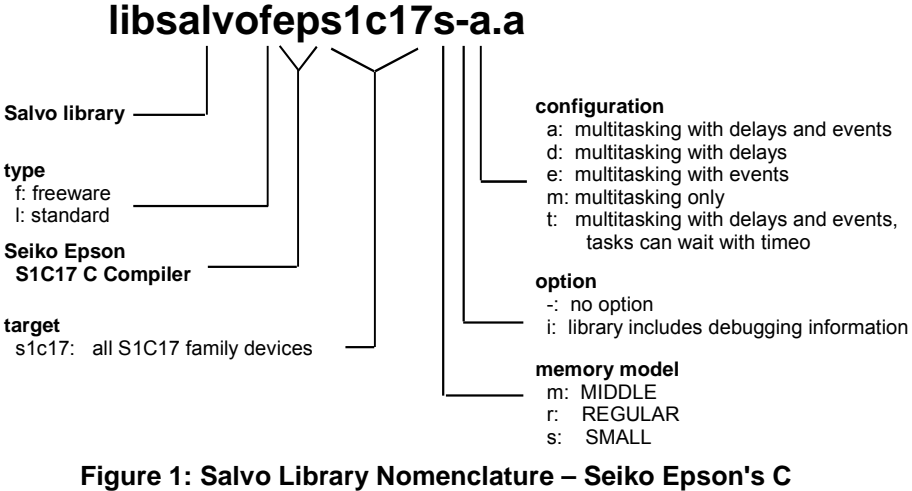

**Compiler Package for S1C17 Family** 

## **Type**  Salvo Lite distributions contain *freeware* libraries. All other Salvo distributions contain *standard* libraries. See the *Libraries* chapter of the *Salvo User Manual* for more information on library types. **Target**  Each library works on all members of the S1C17 family. **Memory Model**  Seiko Epson's C Compiler Package for S1C17 Family supports three distinct memory models – SMALL, MIDDLE and REGULAR. When doing a library build, the Salvo library's memory model must match that of the project. **Note** A project's salvocfg.h configuration file does not affect the memory model in use. Therefore when building applications with Salvo libraries you must ensure that the Salvo library used corresponds to the project's memory model. **Option**  Salvo Pro users can select between two sets of libraries – standard libraries, and standard libraries incorporating source-level debugging information. The latter have been built with Seiko

Epson's C Compiler Package for S1C17 Family's +gstabs

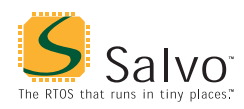

command-line option. This adds source-level debugging information to the libraries, making them ideal for source-level debugging and stepping in the GNU17 IDE. To use these libraries, simply select one that includes the debugging information (e.g. libsalvolieps1c17rit.a) instead of one without (e.g. libsalvolieps1c17r-t.a) in your GNU17 project.

#### **Configuration**

Different library configurations are provided for different Salvo distributions and to enable the user to minimize the Salvo kernel's footprint. See the *Libraries* chapter of the *Salvo User Manual* for more information on library configurations.

#### **Build Settings**

Salvo's libraries for Seiko Epson's C Compiler Package for S1C17 Family are built using the default settings outlined in the *Libraries* chapter of the *Salvo User Manual*. Target-specific settings and overrides are listed in Table 2.

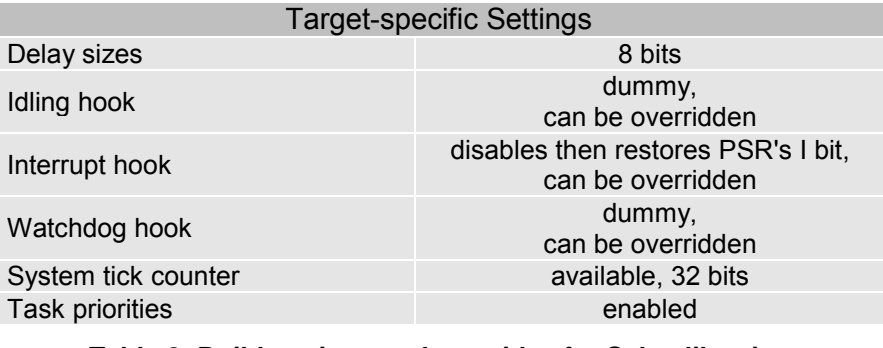

**Table 2: Build settings and overrides for Salvo libraries for Seiko Epson's C Compiler Package for S1C17 Family** 

**Note** Salvo Lite libraries have precompiled limits for the number of supported tasks, events, etc. Salvo LE and Pro libraries have no such limits. See the *Libraries* chapter of the *Salvo User Manual* for more information.

#### **Available Libraries**

There are a total of 33 Salvo libraries for Seiko Epson's C Compiler Package for S1C17 Family. Each Salvo for S1C17 Family distribution contains the Salvo libraries of the lesser distributions beneath it.

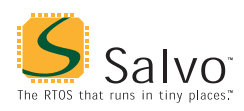

## **Target-Specific Salvo Source Files**

Depending on the memory model chosen, one of three different context-switcher files is required for Salvo Pro source-code builds, as shown in Table 3:

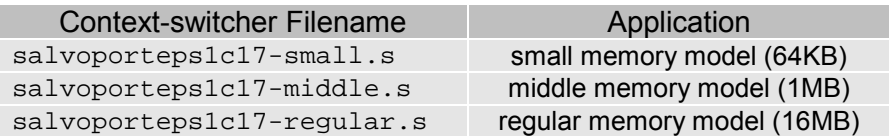

**Table 3: Target-specific context-switcher files for Seiko Epson's C Compiler Package for S1C17 Family** 

These context-switching files vary in the manner in which function pointers are employed for task vectoring, as well as in the extended instructions used.

## **salvocfg.h Examples**

Below are examples of salvocfg.h project configuration files for different Salvo for S1C17 Family distributions targeting any device in the S1C17 family.

#### **Salvo Lite Library Build**

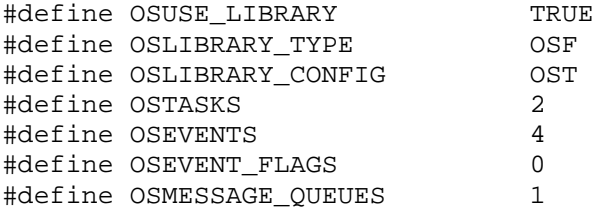

**Listing 1: Example salvocfg.h for library build using libsalvofeps1c17s-t.a** 

#### **Salvo LE & Pro Library Build**

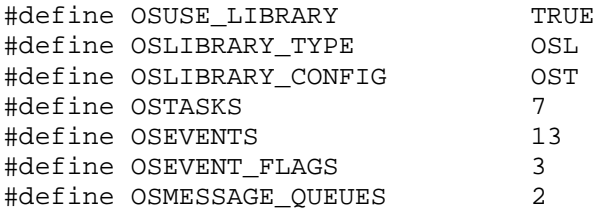

**Listing 2: Example salvocfg.h for library build using libsalvoleps1c17r-t.a or libsalvoleps1c17m-t.a or libsalvoleps1c17s-t.a** 

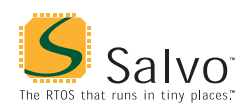

#### **Salvo Pro Source-Code Build**

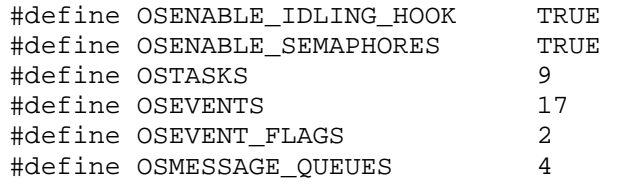

**Listing 3: Example salvocfg.h for source-code build** 

#### **Interrupt Latencies**

Since Salvo's context switcher for Seiko Epson's C Compiler Package for S1C17 Family does not need to control interrupts, Salvo applications can easily be created with zero total interrupt latency for interrupts of interest.

In a properly-configured application, only those interrupts that call Salvo services will (by necessity) experience interrupt latency from Salvo's operations. Users must ensure that these interrupt sources are disabled (and re-enabled) via the user interrupt hooks.

Disabling and re-enabling interrupts globally in the user interrupt hooks (i.e., the default user interrupt hook behavior) is of course permitted, but will result in non-zero interrupt latencies for all interrupt sources, even those that do not call Salvo services. See the target-specific source files of this distribution for examples.

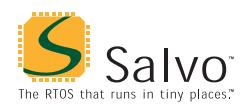

#### **Memory Usage**

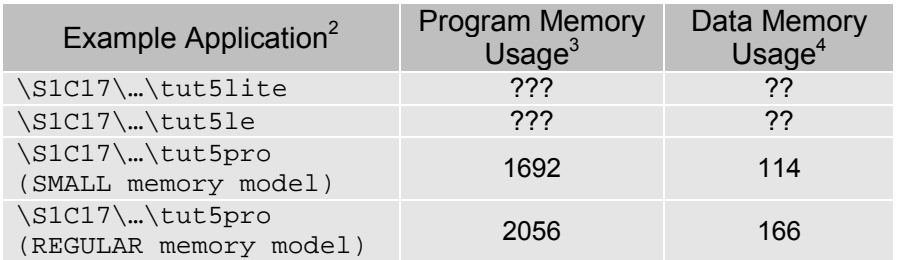

**Table 4: ROM and RAM requirements for Salvo applications built with Seiko Epson's C Compiler Package for S1C17 Family** 

## **User Hooks**

#### **Overriding Default Hooks**

In library builds, users can define new hook functions in their projects and the linker will choose the user function(s) over the default function(s) contained in the Salvo library.

In source-code builds, users can remove the default hook file(s) from the project and substitute their own hook functions.

**Idling** 

The default idling hook in salvohook\_idle.c is a dummy function, as shown below.

```
void OSIdlingHook ( void ) 
{ 
\mathcal{L}} 
  Listing 4: Default Salvo idling hook for Seiko Epson's C 
            Compiler Package for S1C17 Family
```
Users can replace it (e.g. with a directive to put the S1C17 to sleep) by building their own version with their application.

#### **Interrupt**

The default interrupt hooks in salvohook\_interrupt.c are shown below.<sup>[5](#page-15-0)</sup>

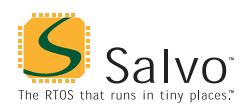

```
void OSDisableHook ( void ) 
{ 
  asm("di;"} 
void OSEnableHook ( void ) 
{ 
   asm("ei;"); 
} 
     Listing 5: Default Salvo interrupt hooks for Seiko 
      Epson's C Compiler Package for S1C17 Family
```
These functions clear the  $\bar{I}$  bit (i.e. disable global interrupts) in the PSR across Salvo's critical section. The default interrupt hooks are suitable for any application that calls only  $osrimer()$  from an ISR.

**Note** The S1C17 architecture and instruction set do not provide a direct means of reading or writing the PSR's I (global interrupt enable) bit.

The astute reader will recognize that the default hooks will cause interrupts to be re-enabled inside an ISR (i.e. before exiting from the ISR via a reti instruction) when a Salvo API service that controls interrupts (e.g[.](#page-15-0) OSSignalBinSem()) is called from the foreground / ISR level. $6$  This may or may not cause problems in your application. Two possible solutions are presented below.

The most expedient solution is to create your own interrupt hooks to selectively disable and re-enable only those (peripheral) sources of interrupts whose associated ISRs call Salvo services. For example, if incoming UART characters signal to Salvo via a call to OSSignalBinsem() that the input stream must be processed by a task, then the interrupt hooks should be configured as

```
void OSDisableHook ( void ) 
{ 
   UART_CTL &= ~RIEN; // suppress Rx ints 
} 
void OSEnableHook ( void ) 
{ 
  UART CTL |= RIEN; // allow Rx ints
} 
  Listing 6: Example Salvo interrupt hooks (pseudocode) 
 for Seiko Epson's C Compiler Package for S1C17 Family
```
**when receiving a character leads to a Salvo API call** 

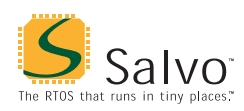

**Note** The hooks in Listing 6 assume that interrupt are enabled globally at all times, and that only the receive character ISR calls a Salvo API service.

This approach avoids any direct manipulation of the PSR's I bit, thereby leaving the S1C17 to automatically disable global interrupts upon servicing an interrupt, and restoring them thereafter to their pre-interrupt state.

Also, this approach (disabling only those peripheral interrupt sources that call Salvo API services from the foreground / interrupt level) is the highest-performance approach, as it minimizes interrupt latency and guarantees that all interrupt sources that are not associated with Salvo API service calls will have no interrupt latency due to Salvo.

**Tip** You can write your application's interrupt hooks to disable and enable as many peripheral interrupt enable bits as required by adding additional code to OSDisableHook() and OSEnableHook().

An alternative (and lower-performance) approach is to augment the default interrupt hooks so that interrupts are only re-enabled in OSEnableHook() when OSEnableHook() is called from the background (i.e. non-ISR) level. This would require additional user code at the entry and exit of each ISR that calls a Salvo service. Said user code would set a flag at the start of the ISR and clear the flag at the end of the ISR. OSEnableHook() would be configured to read this flag, and would only re-enable global interrupts when this flag was found to be cleared. The net effect would be that when a Salvo service was called from an ISR, it would not reenable interrupts at the end of its critical section(s).

**Warning** Not disabling all source of interrupts that call Salvo services during critical sections will cause the Salvo application to fail.

#### **Watchdog**

The default watchdog hook in salvohook\_wdt.c is a dummy function, is shown below.

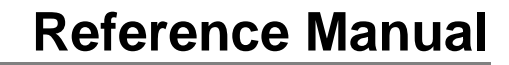

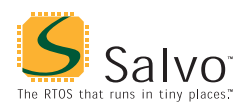

```
void OSClrWDTHook ( void ) 
{ 
   ; 
}
```
**Listing 7: Default Salvo watchdog hook for Seiko Epson's C Compiler Package for S1C17 Family** 

Users can replace it (e.g. with a directive to put clear the S1C17's watchdog timer) by building their own version with their application. Clearing the watchdog timer from within OSClrWDTHook() will clear the watchdog timer every time Salvo's scheduler OSSched() is called.

**Warning** Salvo's clearing of the watchdog timer via OSClrWDTHook() is only a basic means of using a watchdog timer and is *not* a robust solution for production. It is, however, a reasonable starting point for developing a robust watchdog timer scheme.

## **Compiler Issues**

#### **Incompatible Optimizations**

There are no known incompatibilities between Seiko Epson's C Compiler Package for S1C17 Family's optimizations (e.g. -01) and Salvo. The context switcher saves and restores registers R4 through R7 where necessary.

## **Special Considerations**

#### **Objects at RAM Address 0**

The S1C17's memory map normally includes RAM at address 0. Locating any of Salvo's global objects at 0 is likely to cause problems [wh](#page-15-0)en Salvo references that object (due to null pointer references).<sup>7</sup> Therefore you should adjust the allowable RAM memory range to start at 4 instead of 0. This will guarantee that no object is placed at RAM memory address 0.

**Warning** The start address for the .bss (RAM objects) section must be a multiple of 4. Odd addresses or multiples of 2 and not 4 will cause runtime errors.

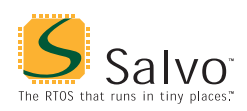

To do so in the GNU17 IDE, select Project  $\rightarrow$  Properties  $\rightarrow$ GNU17 Linker Script Settings  $\rightarrow$  (Section name) .bss, and click on Edit. Set the Virtual map address to 4 and click on OK. Then select Project  $\rightarrow$  Clean, then Project  $\rightarrow$  Build All.

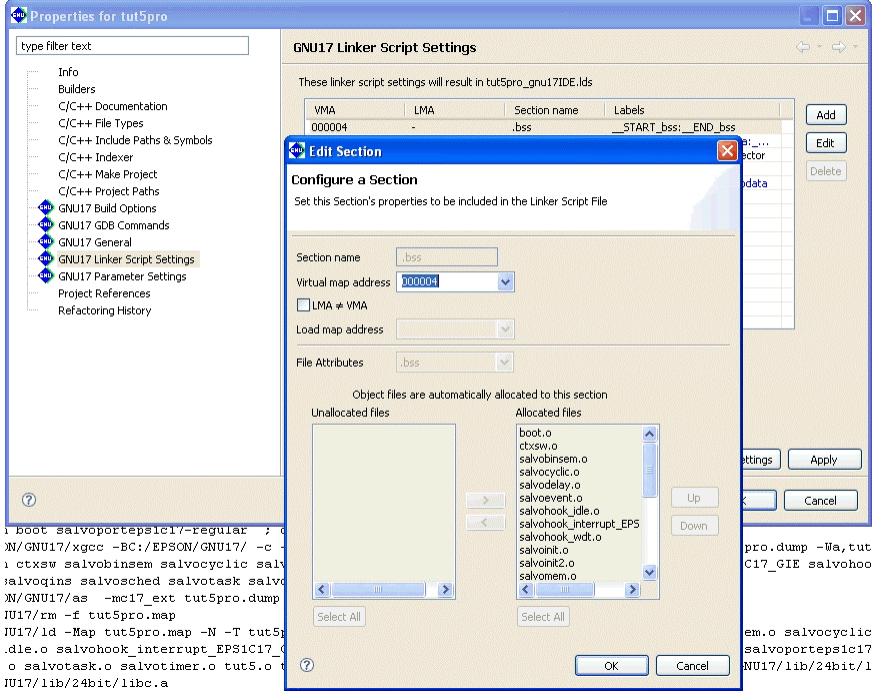

**Figure 2: Setting the .bss section to begin at RAM address 0x000004 – GNU17 IDE for Seiko Epson's C Compiler Package for S1C17 Family** 

You can verify the results by opening the project's map file and finding the value of the .bss section (should be 0x00000004).

## **Project Configuration**

#### **Include Paths**

At a minimum, every Salvo project requires include paths to:

- The project's salvocfg.h configuration file
- salvo.h and other Salvo header files

In the GNU17 IDE, these are configured under the GNU17 Build Options properties of your project.

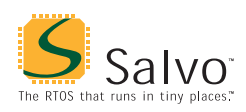

To add an include path, select Project  $\rightarrow$  Properties  $\rightarrow$  GNU17 Build Options  $\rightarrow$  Build Options  $\rightarrow$  Directories, and click on the Add icon. Add include paths to both the directory that holds your project's unique salvocfg.h, and also [to](#page-15-0) Salvo's header file directory (usually  $C$ :/Pumpkin/Salvo/Inc).<sup>8</sup>

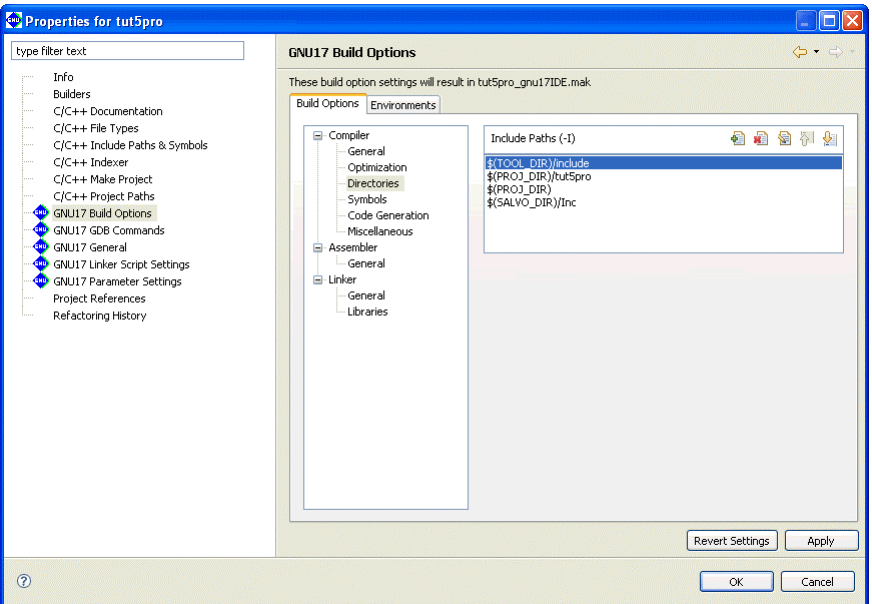

**Figure 3: Setting the Include Paths – GNU17 IDE for Seiko Epson's C Compiler Package for S1C17 Family** 

**Tip** For portability and other reasons, you may find it advantageous to use environment settings in setting include paths. To do so, select Project  $\rightarrow$  Properties  $\rightarrow$  GNU17 Build Options  $\rightarrow$  Build Options  $\rightarrow$  Environments, and click on New. For example, you could create an environment setting named SALVO\_DIR and assign it a value of C:/Pumpkin/Salvo. Then, add an include path of  $\frac{\xi(\text{SALVO}\text{ DIR})}{\text{Inc}}$  instead of C:/Pumpkin/Salvo/Inc.

**Note** Your project is likely to require other, non-Salvo include paths as well. These can be set using the same procedures as outlined above.

## **Debugging**

#### **Compiler Errors**

Generally speaking, the Salvo code and user code calling the Salvo API will compile successfully as long you are using the Salvo API

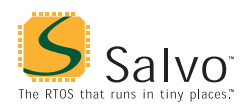

correctly and your salvocfg.h configuration file is correct for the type of build (Salvo Pro source-code build or Salvo Lite / LE / Pro library build) you are doing.

#### **Linker Errors**

In the GNU17 IDE, link-time errors are reported rather cryptically, as illustrated below:

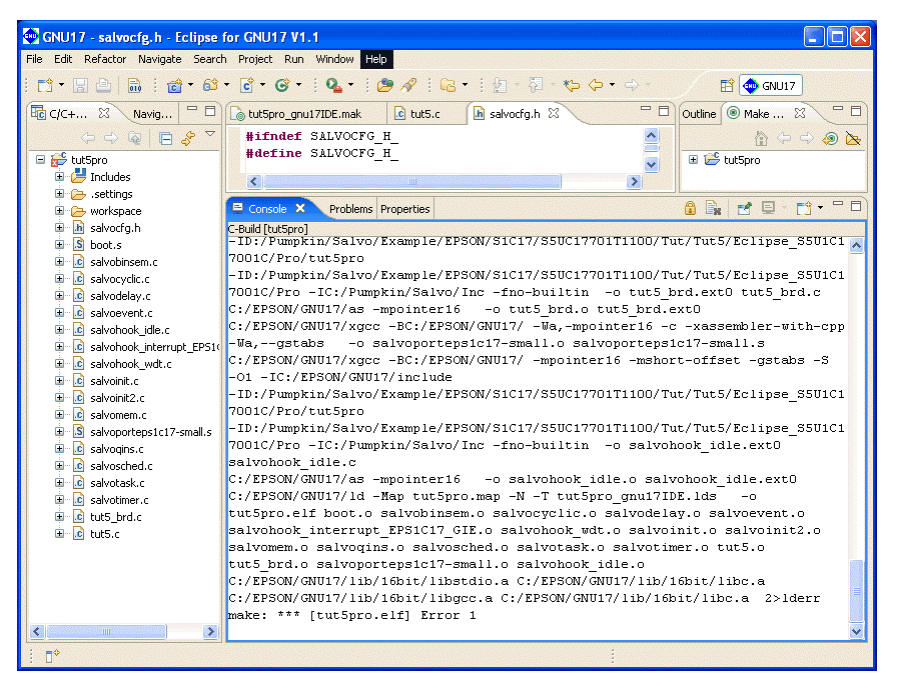

**Figure 4: Example link-time error – GNU17 IDE for Seiko Epson's C Compiler Package for S1C17 Family** 

The best way to resolve these sorts of errors is to view the project's lderr file – this will rapidly point you in the direction of a solution:

#### **Undefined References to Salvo Objects**

When building a Salvo application, failure to include Salvo's salvomem.c in your project will lead to a slew of undefined references to Salvo objects in the lderr file:

```
salvobinsem.o: In function `OSSignalBinSem': 
salvobinsem.c:258: undefined reference to `OSsigQoutP' 
salvobinsem.c:258: undefined reference to `OSsigQoutP' 
… 
salvobinsem.c:258: undefined reference to `OSsigQinP' 
salvobinsem.c:258: undefined reference to `OSsigQinP' 
… 
salvodelay.o: In function `OSDelay':
```
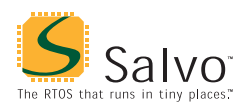

salvodelay.c:111: undefined reference to `OScTcbP' salvodelay.c:111: undefined reference to `OScTcbP' … salvodelay.c:163: undefined reference to `OStimerTicks' salvodelay.c:163: undefined reference to `OStimerTicks' … salvodelay.o:salvodelay.c:215: more undefined references to `OScTcbP' follow salvoinit.o: In function `OSInit': salvoinit.c:48: undefined reference to `OSeligQP' salvoinit.c:48: undefined reference to `OSeligQP' salvoinit.c:49: undefined reference to `OScTcbP' salvoinit.c:49: undefined reference to `OScTcbP' salvoinit.c:53: undefined reference to `OSdelayQP' salvoinit.c:53: undefined reference to `OSdelayQP' salvoinit.c:57: undefined reference to `OSlostTicks' salvoinit.c:57: undefined reference to `OSlostTicks' … tut5.o: In function `main': tut5.c:136: undefined reference to `OSecbArea' tut5.c:136: undefined reference to `OSecbArea'

**Listing 8: lderr contents after failing to include salvomem.c – GNU17 IDE for Seiko Epson's C Compiler Package for S1C17 Family** 

In this example, salvomem.c was not included in the project, and therefore the linker could not find any of the Salvo objects that are referenced throughout the Salvo code. Adding salvomem.c to the project resulted in a successful build.

#### **Undefined References to Salvo Functions**

When building a Salvo application, failure to include a required Salvo library (Salvo Lite / LE / Pro library builds) or a Salvo source file (Salvo Pro source-code builds) in your project will lead to undefined references to Salvo services in the lderr file:

```
salvoevent.o: In function `OSWaitEvent': 
salvoevent.c:1325: undefined reference to `OSDelDelayQ' 
salvoevent.c:1325: undefined reference to `OSDelDelayQ' 
salvosched.o: In function `OSSched': 
salvosched.c:369: undefined reference to `OSDelPrioQ' 
salvosched.c:369: undefined reference to `OSDelPrioQ' 
salvosched.c:370: undefined reference to `OSDelPrioQ' 
salvosched.c:370: undefined reference to `OSDelPrioQ' 
salvosched.c:371: undefined reference to `OSDelPrioQ' 
salvosched.o:salvosched.c:371: more undefined references 
   to `OSDelPrioQ' follow
```
**Listing 9: lderr contents after failing to include one of Salvo's source files in a Salvo Pro source-code build – GNU17 IDE for Seiko Epson's C Compiler Package for S1C17 Family** 

In this Salvo Pro source-code-build example, the two functions OSDelDelayQ() and OSDelPrioQ() could not be found. A review

<span id="page-15-0"></span>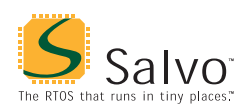

of the Salvo User Manual or a grep on the Salvo source-code directory reveals that these functions are located in salvoqdel.c. Adding salvoqdel.c to the project resulted in a successful build.

- $\frac{1}{1}$ <sup>1</sup> This is done automatically through the  $\sim$  0.17 symbol defined by the compiler.
- Salvo 4.1.2-rc0 with v1.1 compiler.
- 3 In bytes. Entire application, including .text section. Does not include vector, rodata or other sections.
- In bytes. Entire application, including .bss section. Does not include RAM reserved for the hardware stack.
- This hook is valid for all S1C17 targets.
- 6 OSTimer() does not control interrupts because it should never be called from more than one location in user code.
- For example, if Salvo's tcb array starts at address 0, the first tcb has a handle of 0, which leads to problems when adding that tcb to any queue … the queueing algorithm reads the zero handle as there being no element in the queue at that position.
- All of Salvo's non-target-specific header files reside in this directory. Targetspecific header files reside in subdirectories, e.g. in ./EPS1C17.